# Comparison of Conjugate Gradient Method for Nonsymmetric matrices

Hidehiko Hasegawa (Univ. of Tsukuba) Tomohiro Sogabe(Nagoya Univ.) Takeshi Ogita(Waseda Univ., JST) Tamito Kajiyama(Tokyo Univ., JST )

## Outline

- CG method for Nonsymmetric matrices: 1) CGNR:  $A<sup>T</sup>Ax = A<sup>T</sup>b$ 2) Expanded System:  $\begin{pmatrix} A^T \\ A \end{pmatrix} \begin{pmatrix} \alpha \\ y \end{pmatrix} = \begin{pmatrix} c \\ b \end{pmatrix}$
- Necessity of Accurate Arithmetic
- **SILC**: Simple Interface for Library Collections for an analysis tool

## $CGNR: A<sup>T</sup>A x = A<sup>T</sup>b$

- Converge in one iteration for Unitary matrix
- Optimal where the spectrum has certain symmetries
- •However,  $Cond(A<sup>T</sup>A) = Cond(A)$

Hestenes & Stiefel. [1952] Freund, Golub, Nachtigal. Acta Numerica, pp. 1-44 [1992]

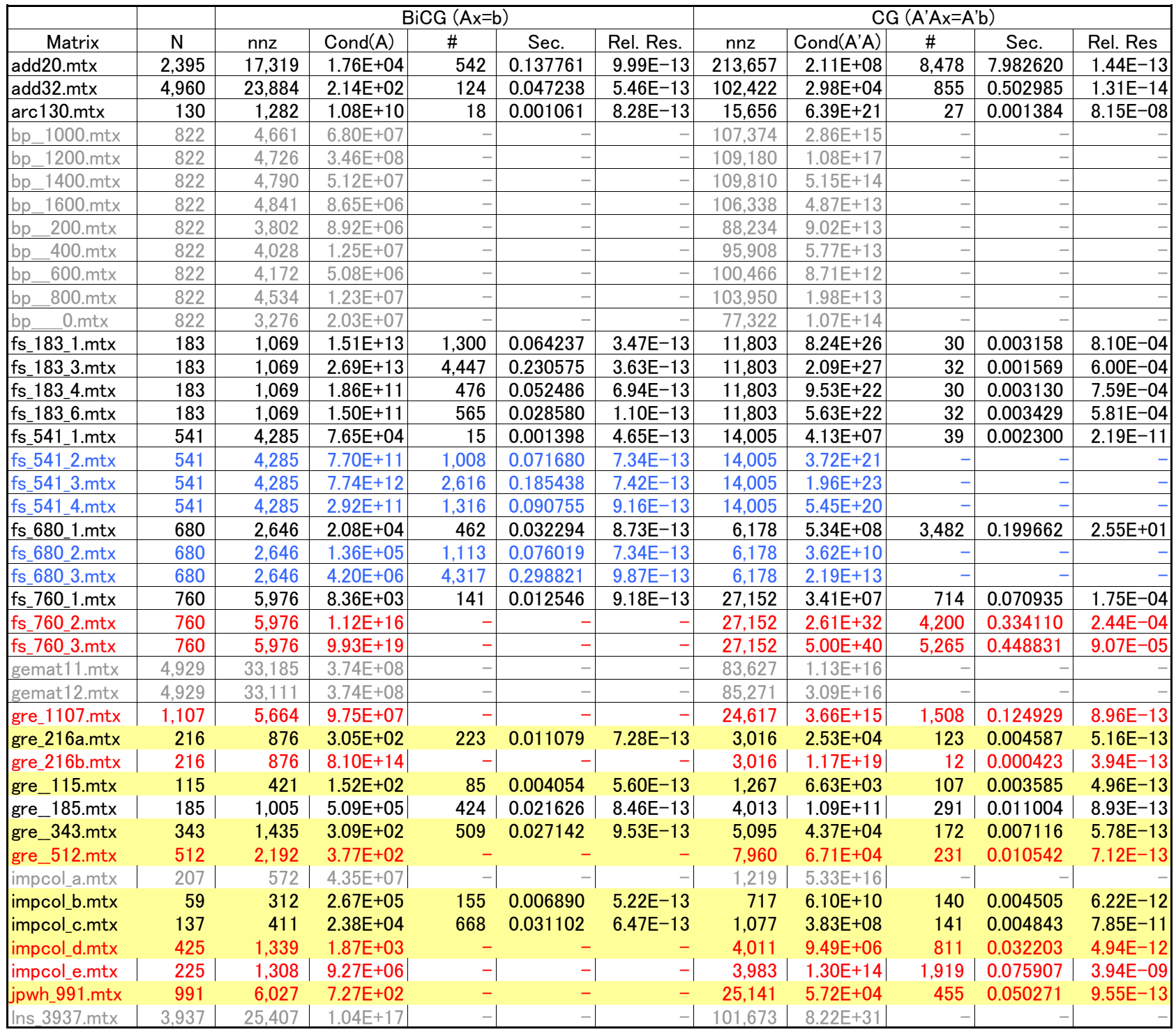

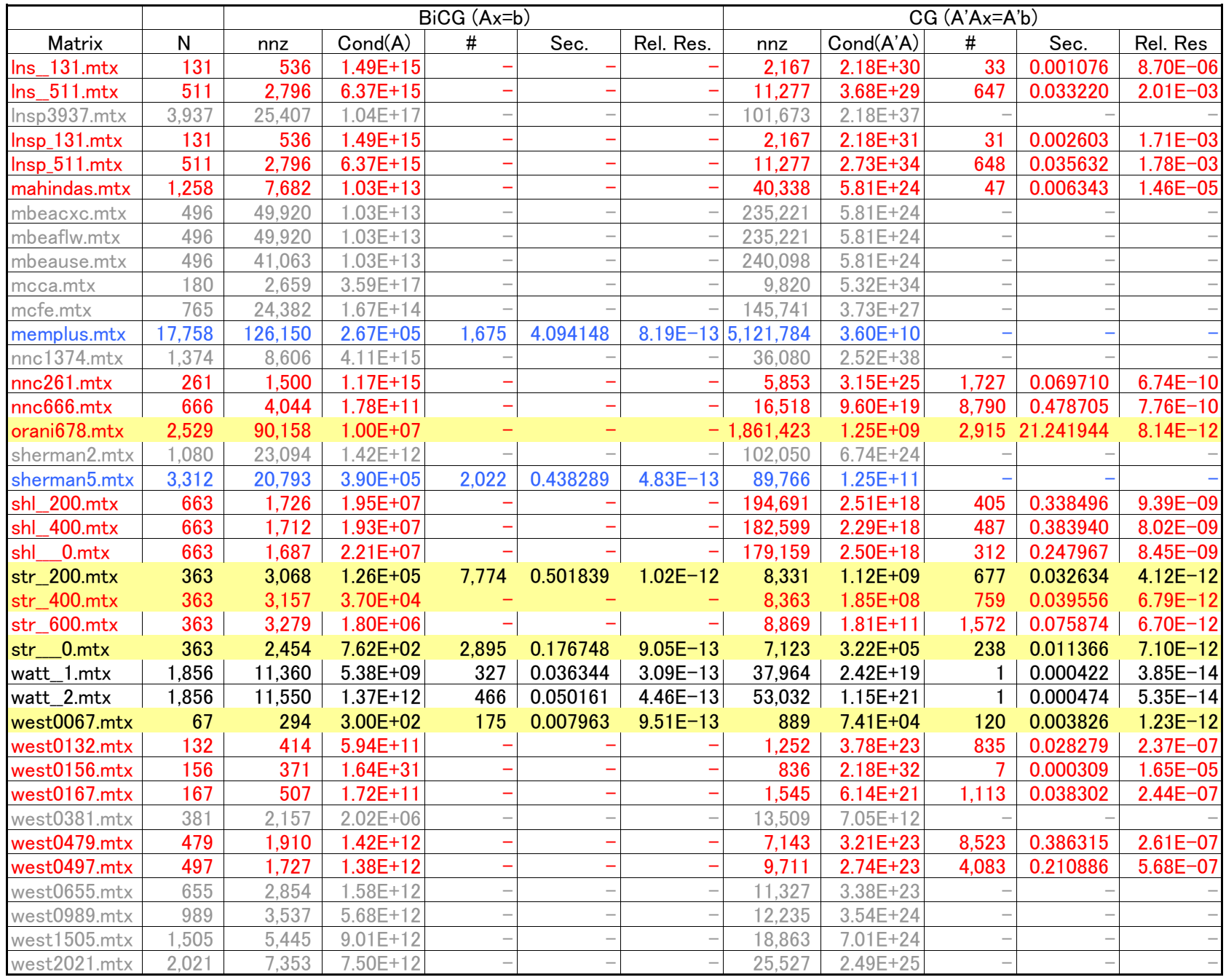

### 80 Real Nonsymmetric matrices from Matrix Market  $X = (1, ..., 1)^T, X_0 = 0$

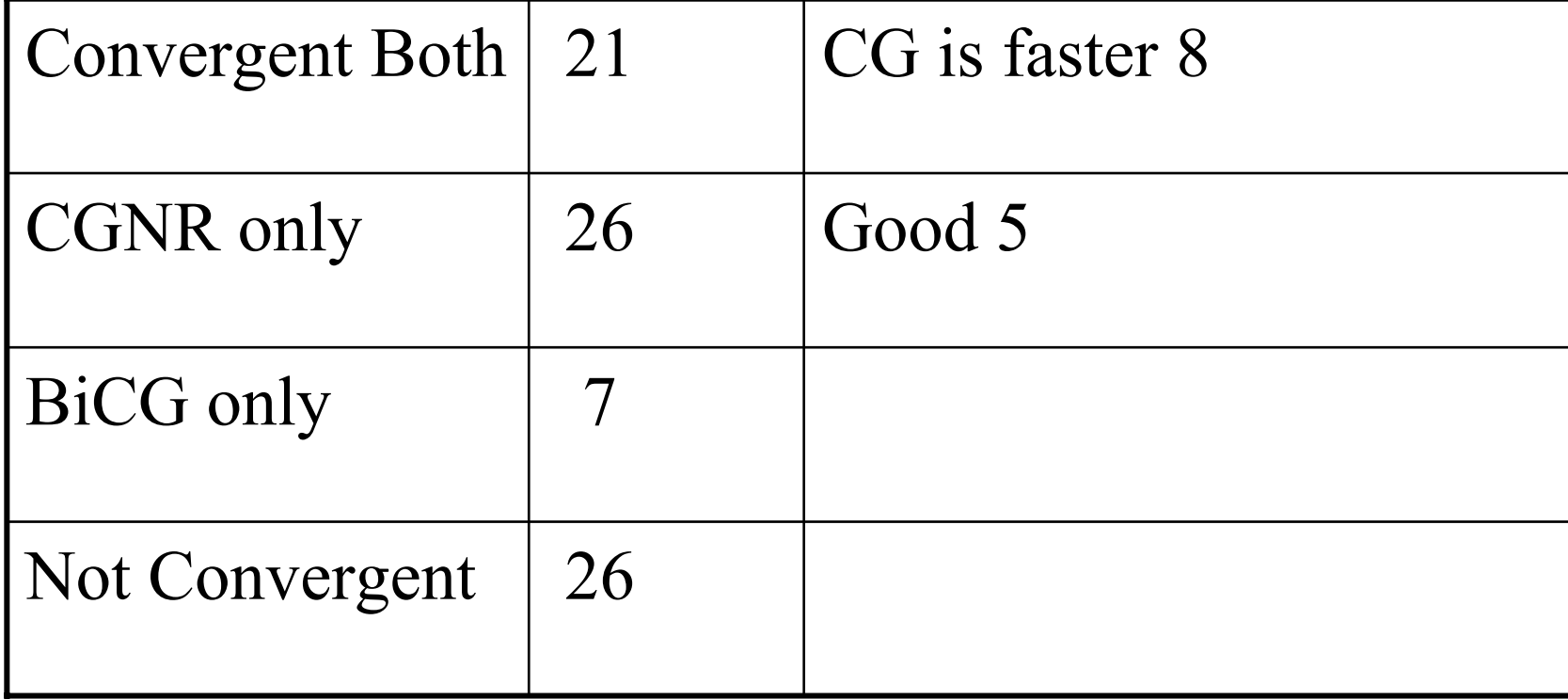

BiCG for Ax=b

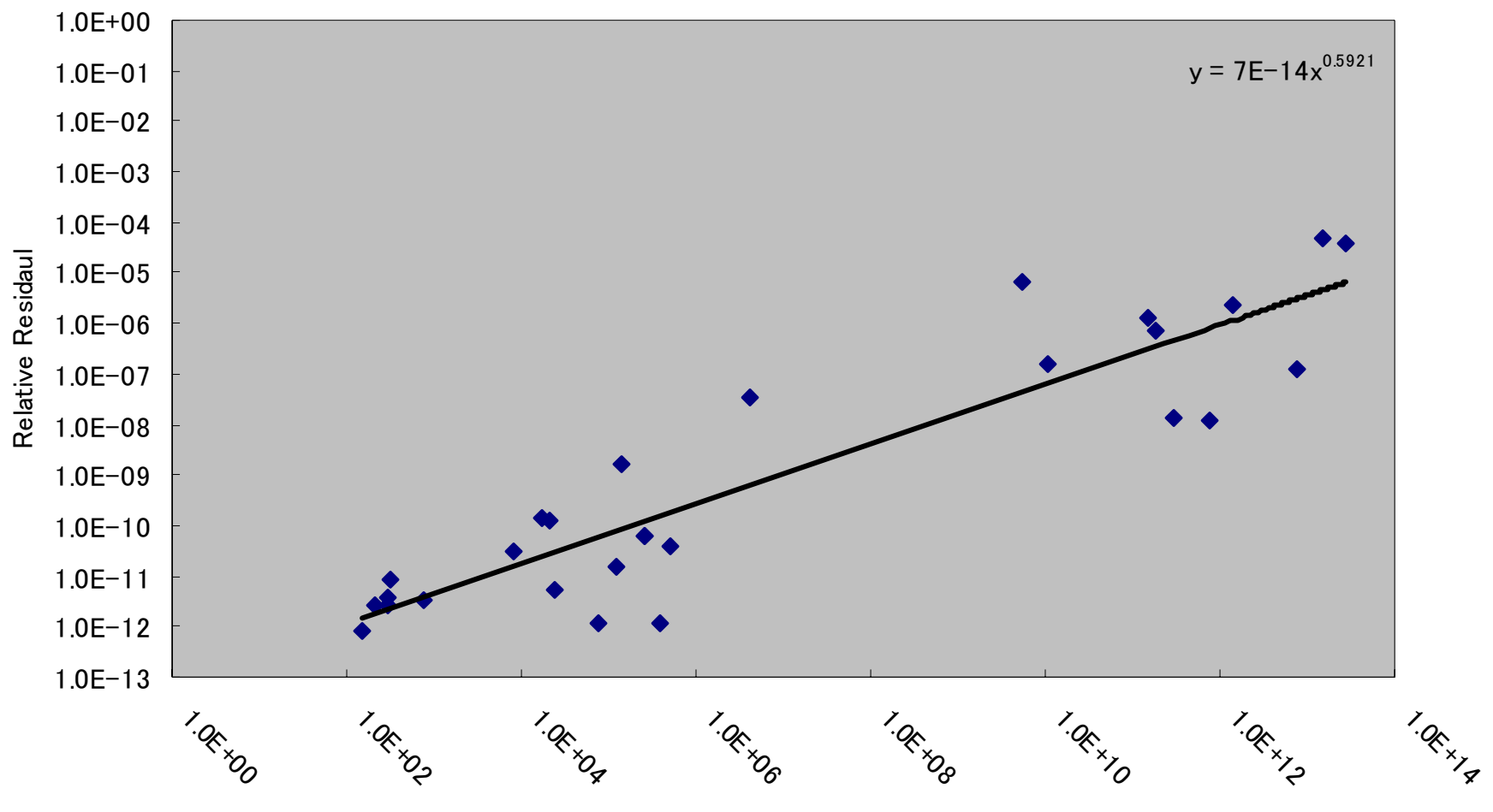

**Condition Number** 

CG for A'Ax=A'b

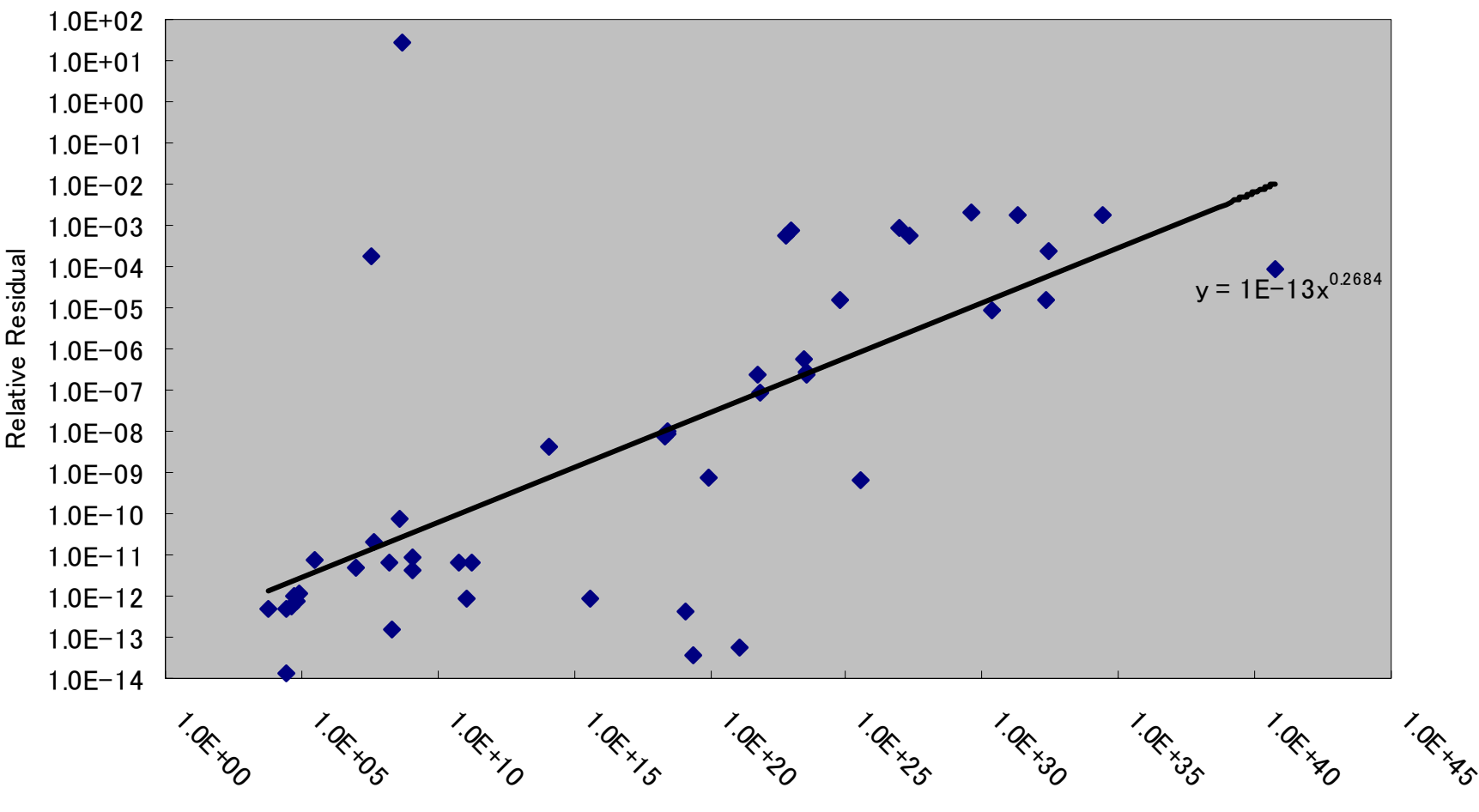

Condition Number of A'A

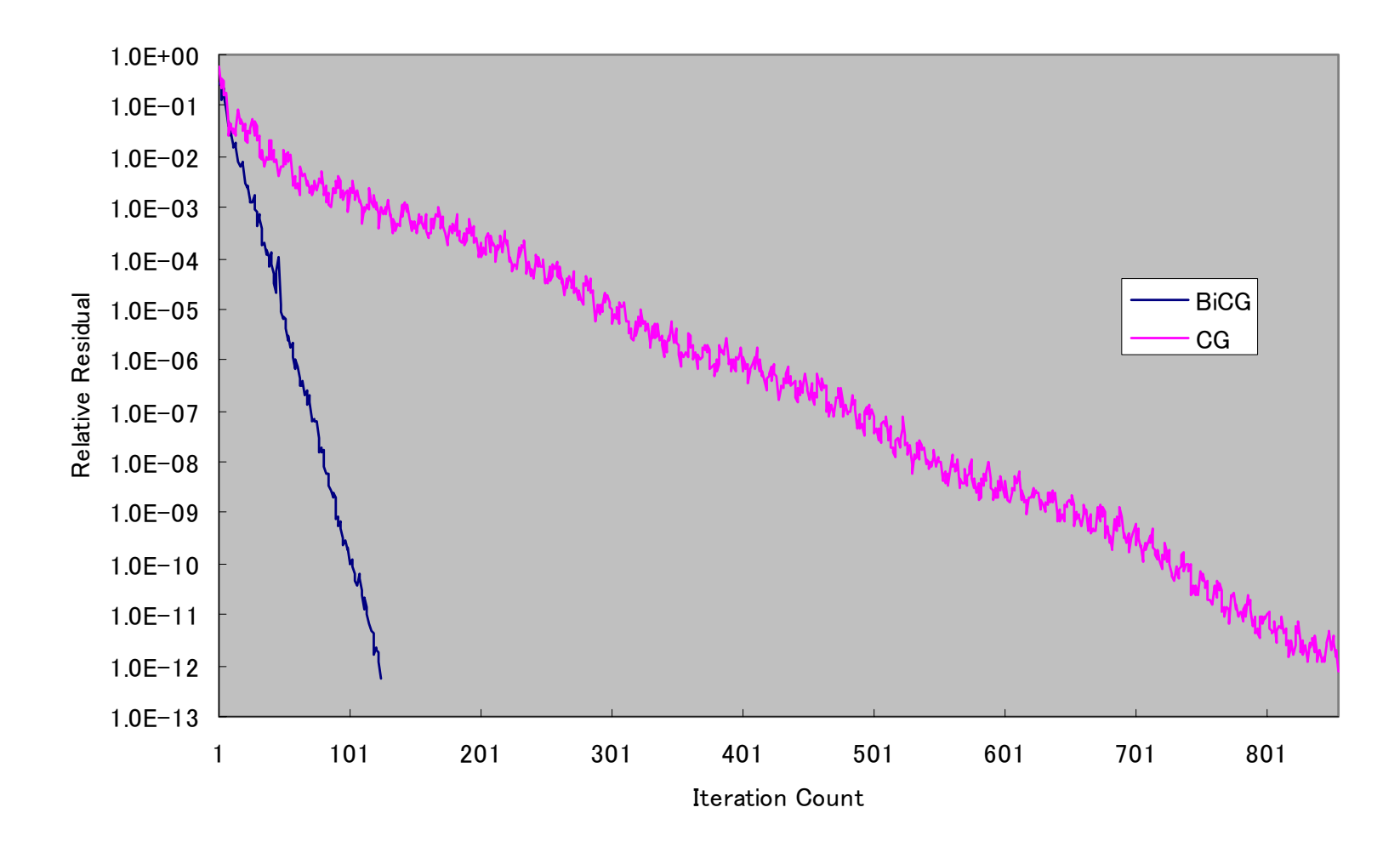

add32

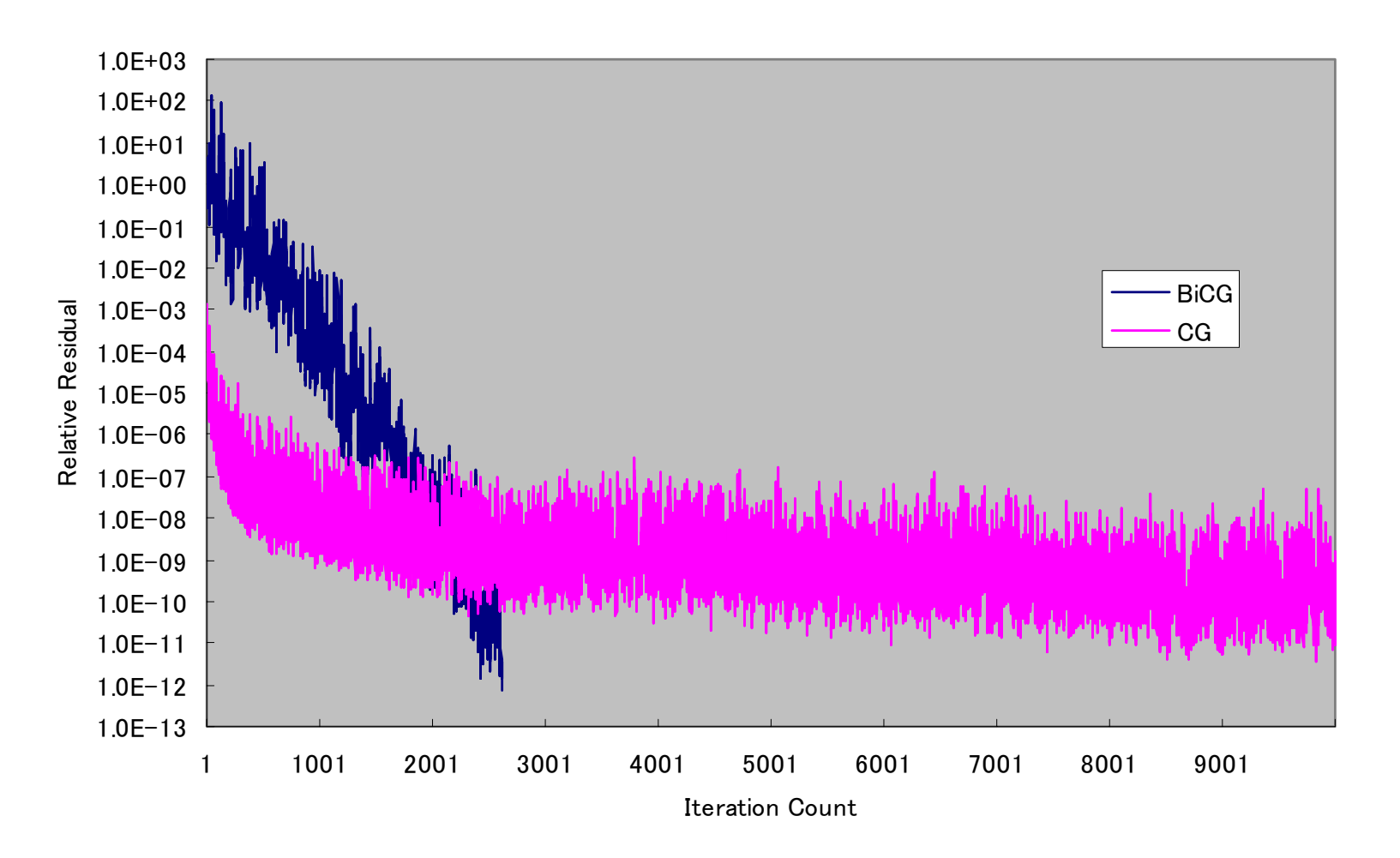

fs\_541\_3

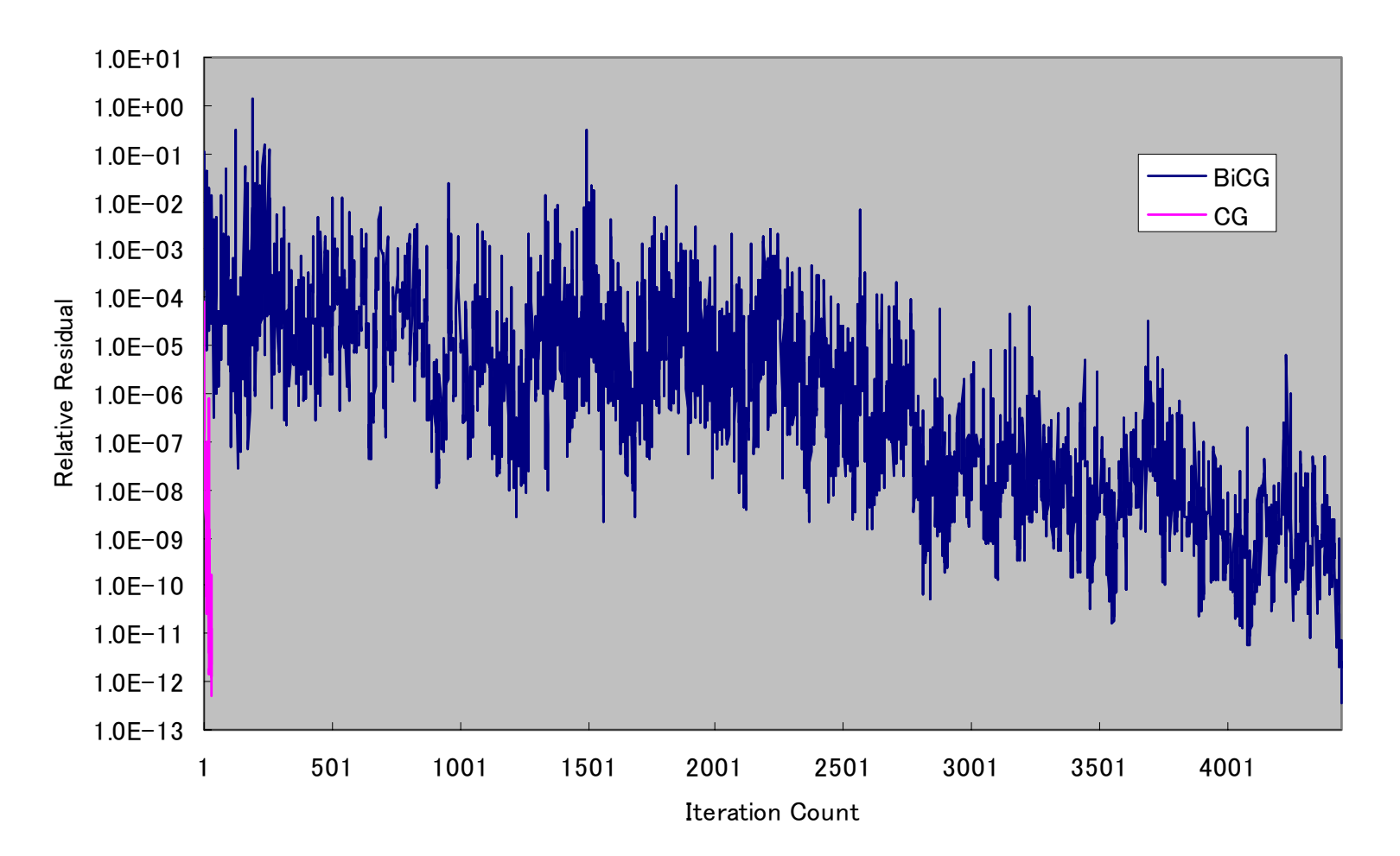

fs\_183\_3

### Constructing A symmetric Matrix

$$
\left(\begin{array}{cc} & A^{\mathsf{T}} \\ A & \end{array}\right)\left(\begin{array}{c} \mathfrak{A} \\ \mathbf{y} \end{array}\right) = \left(\begin{array}{c} \mathbf{C} \\ \mathbf{b} \end{array}\right)
$$

Choice of c and  $x_0$ 

$$
\frac{1}{2} \begin{pmatrix} A+A^{T} & (A-A^{T}) \\ A^{T}-A & -(A+A^{T}) \end{pmatrix} \begin{pmatrix} \mathcal{K} \\ \mathcal{K} \end{pmatrix} = \begin{pmatrix} b \\ -b \end{pmatrix}
$$

•Symmetric

•

•

- •Same Condition Number
- •Dimension of a target matrix is 2N

### Persymmetric matrices

- The best method (CG, BiCG, BiCGSTAB, CGS, QMR) for a matrix A and PA depends on the problems
- Good conv. for CG
- Same Cond. #

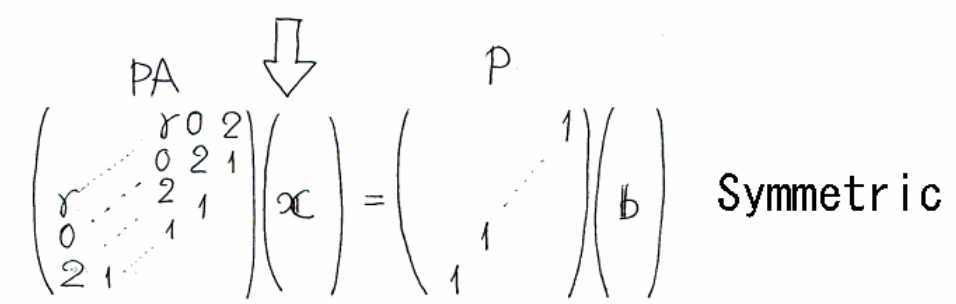

Other Usage (Controling  $\lambda$  and  $\delta$ )

Ayachour

 $\begin{pmatrix} \lambda I & A \\ A^T & 0 \end{pmatrix}$  as Preconditioner

$$
\lambda \mathbf{x} + \mathbf{A}^{\mathsf{T}} \mathbf{x}' = \mathbf{b}'
$$

Saunders

$$
\begin{pmatrix} \delta I & A \\ A^{T} & -\delta I \end{pmatrix}
$$

as Iterative Method

### CG method for Nonsymmetric matrix

$$
\mathcal{D}(\mathcal{H}) = \n\begin{aligned}\n\mathcal{D}(\mathcal{H}) &= \mathbf{b} - A\mathbf{x}_0, \quad \mathbf{v}_0 \in \mathcal{H}(\mathbb{H}) \\
r_0 &= \mathbf{b} - A\mathbf{x}_0; \quad \mathbf{r}_0' = \mathbf{b}' - A^T \mathbf{y}_0 \\
\mathbf{b}_0 &= \mathbf{r}_0, \quad \mathbf{p}_0' = \mathbf{r}_0 \\
\text{for } k = 0, 1, \dots \\
\alpha_k &= \frac{\left[ (\mathbf{r}_k, \mathbf{r}_k) + (\mathbf{r'}_k, \mathbf{r'}_k) \right]}{\left[ (\mathbf{p}_k, A\mathbf{p'}_k) + (\mathbf{p'}_k, A^T\mathbf{p}_k) \right]} \left\{ = \frac{\left\| \mathbf{r}_k \right\|^2 + \left\| \mathbf{r'}_k \right\|^2}{2 (\mathbf{p}_k, A\mathbf{p'}_k)} \right\} \\
\mathbf{x}_{k+1} &= \mathbf{x}_k + \alpha_k \mathbf{p'}_k \quad \{\mathbf{y}_{k+1} = \mathbf{y}_k + \alpha_k \mathbf{p}_k\} \\
\mathbf{r}_{k+1} &= \mathbf{r}_k - \alpha_k A \mathbf{p'}_k; \quad \mathbf{r'}_{k+1} = \mathbf{r'}_k - \alpha_k A^T \mathbf{p}_k \\
\text{H}(\mathbf{x}_k) &= \frac{\left[ (\mathbf{r}_{k+1}, \mathbf{r}_{k+1}) + (\mathbf{r'}_{k+1}, \mathbf{r'}_{k+1}) \right]}{\left[ (\mathbf{r}_k, \mathbf{r}_k) + (\mathbf{r'}_k, \mathbf{r'}_k) \right]} \\
\mathbf{p}_{k+1} &= \mathbf{r}_{k+1} + \beta_k \mathbf{p}_k; \quad \mathbf{p'}_{k+1} = \mathbf{r'}_{k+1} + \beta_k \mathbf{p'}_k\n\end{aligned}
$$

## BiCG method

$$
\mathcal{W} \mathcal{W} \preceq \mathcal{W} \triangleright \mathcal{W} \mathbf{x}_0, \quad \tilde{\mathbf{x}}_0 \in \mathcal{H} \mathbb{H} \widetilde{\mathbf{H}}
$$
\n
$$
\mathbf{r}_0 = \mathbf{b} - A\mathbf{x}_0; \quad \tilde{\mathbf{r}}_0 = \tilde{\mathbf{b}} - A^T \tilde{\mathbf{x}}_0
$$
\n
$$
\mathbf{p}_0 = \mathbf{r}_0; \quad \tilde{\mathbf{p}}_0 = \tilde{\mathbf{r}}_0
$$
\nfor  $k = 0, 1, \dots$ \n
$$
\alpha_k = \frac{(\mathbf{r}_k, \tilde{\mathbf{r}}_k)}{(A\mathbf{p}_k, \tilde{\mathbf{p}}_k)}
$$
\n
$$
\mathbf{x}_{k+1} = \mathbf{x}_k + \alpha_k \mathbf{p}_k
$$
\n
$$
\mathbf{r}_{k+1} = \mathbf{r}_k - \alpha_k A\mathbf{p}_k; \quad \tilde{\mathbf{r}}_{k+1} = \tilde{\mathbf{r}}_k - \alpha_k A^T \tilde{\mathbf{p}}_k
$$
\n
$$
\mathcal{W} \mathbb{H} \mathbb{H} \mathbb{H}
$$
\n
$$
\beta_k = \frac{(\mathbf{r}_{k+1}, \tilde{\mathbf{r}}_{k+1})}{(\mathbf{r}_k, \tilde{\mathbf{r}}_k)}
$$
\n
$$
\mathbf{p}_{k+1} = \mathbf{r}_{k+1} + \beta_k \mathbf{p}_k; \quad \tilde{\mathbf{p}}_{k+1} = \tilde{\mathbf{r}}_{k+1} + \beta_k \tilde{\mathbf{p}}_k
$$

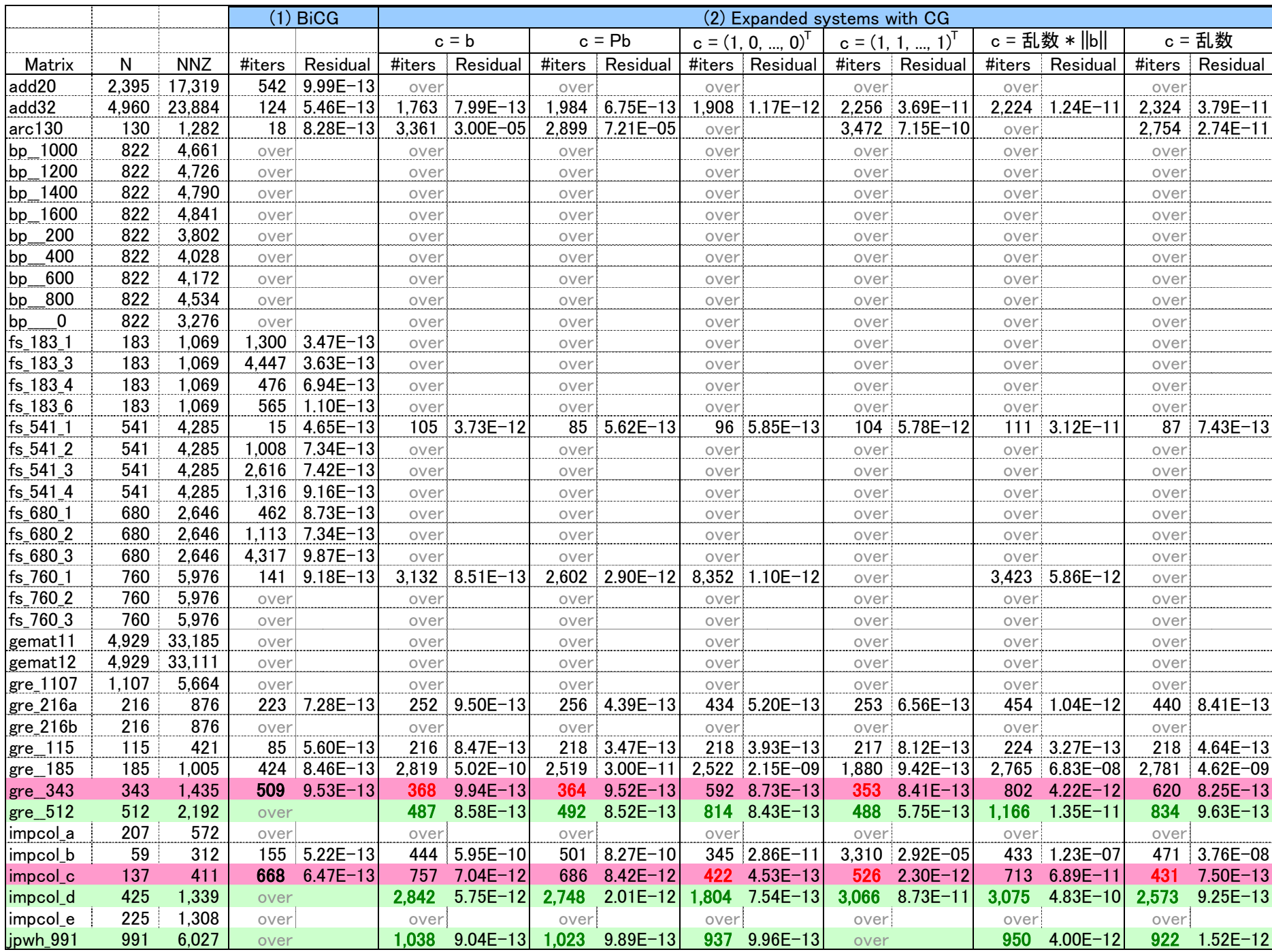

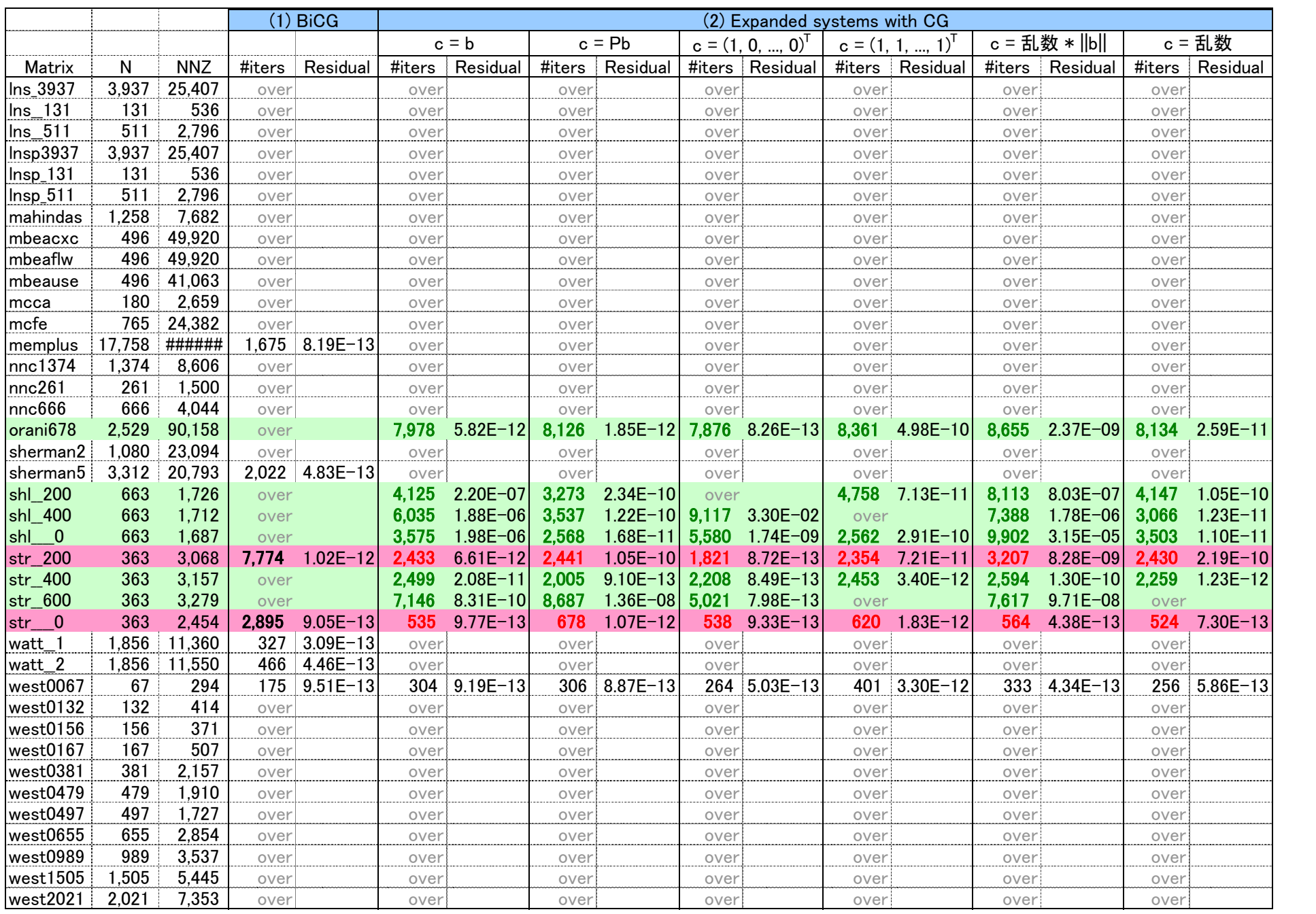

### 80 Real Nonsymmetric matrices from Matrix Market  $X = (1, ..., 1)^T, X_0 = 0$

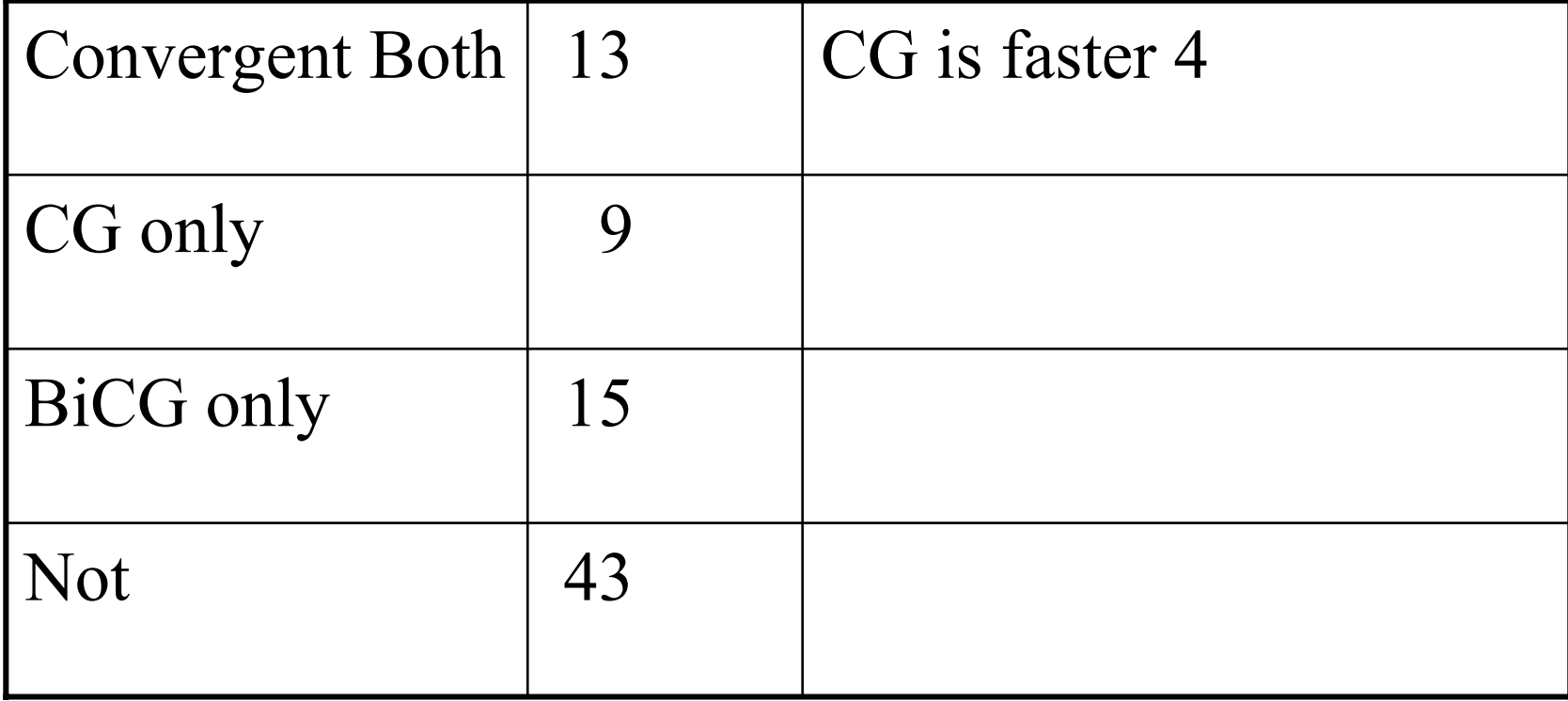

### Choice of c is difficult!

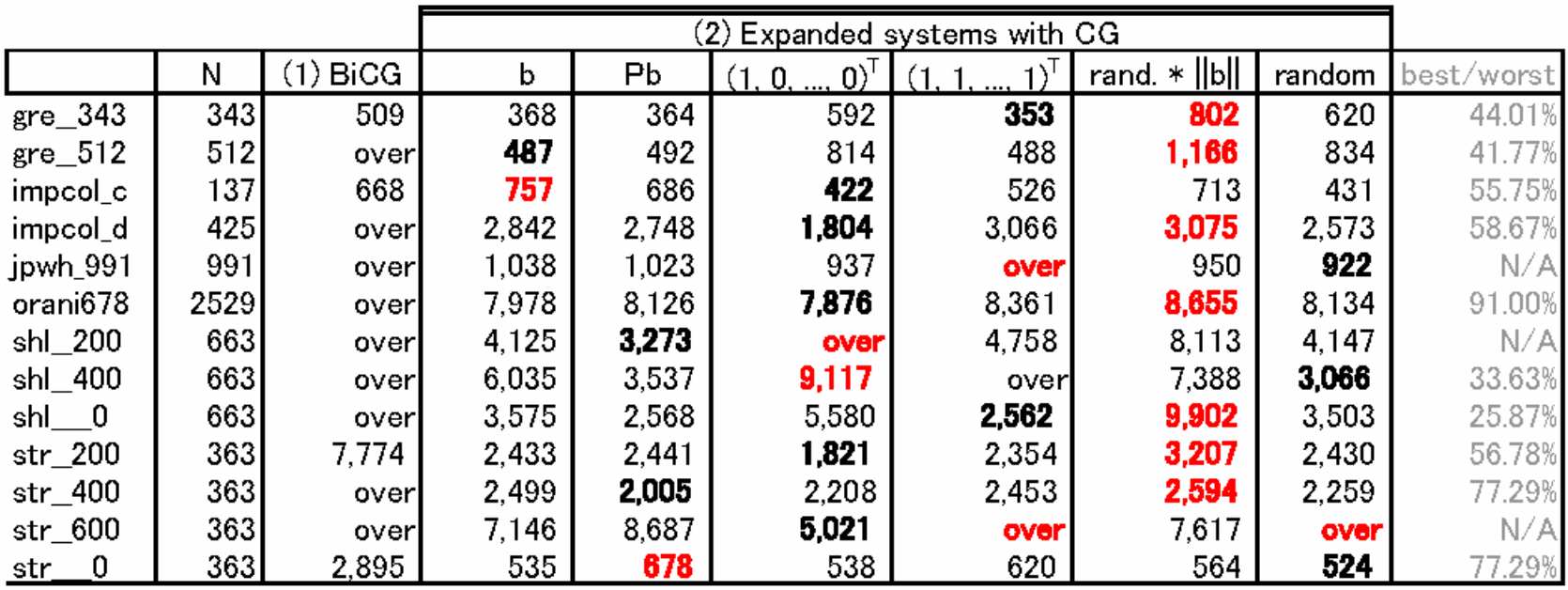

#### Red: bad choice

### Difficulty to Numerical Computation

- Convergence of Krylov subspace method is affected by round-off error
- Use multiple precission arithmetic for more accurate computation

Toeplitz Matrix, N = 200, 
$$
\gamma = 1.7
$$

\n
$$
A := \begin{bmatrix} 2 & 1 \\ 0 & 2 & 1 \\ \gamma & 0 & 2 & 1 \\ \gamma & 0 & 2 & \cdots \\ \cdots & \cdots & \cdots \end{bmatrix}
$$

Right-hand side 
$$
b = (1, 1, \dots, 1)^T
$$

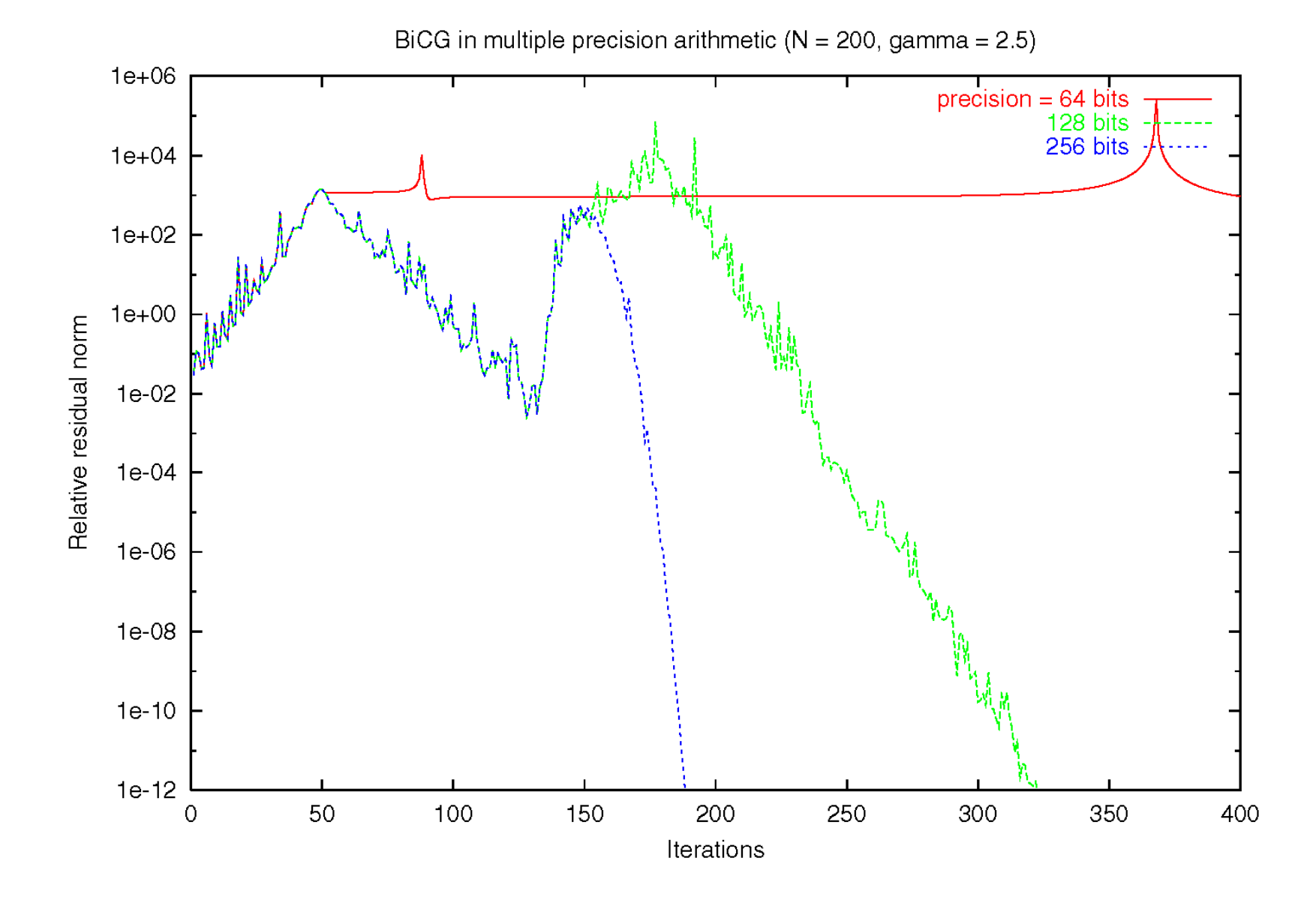

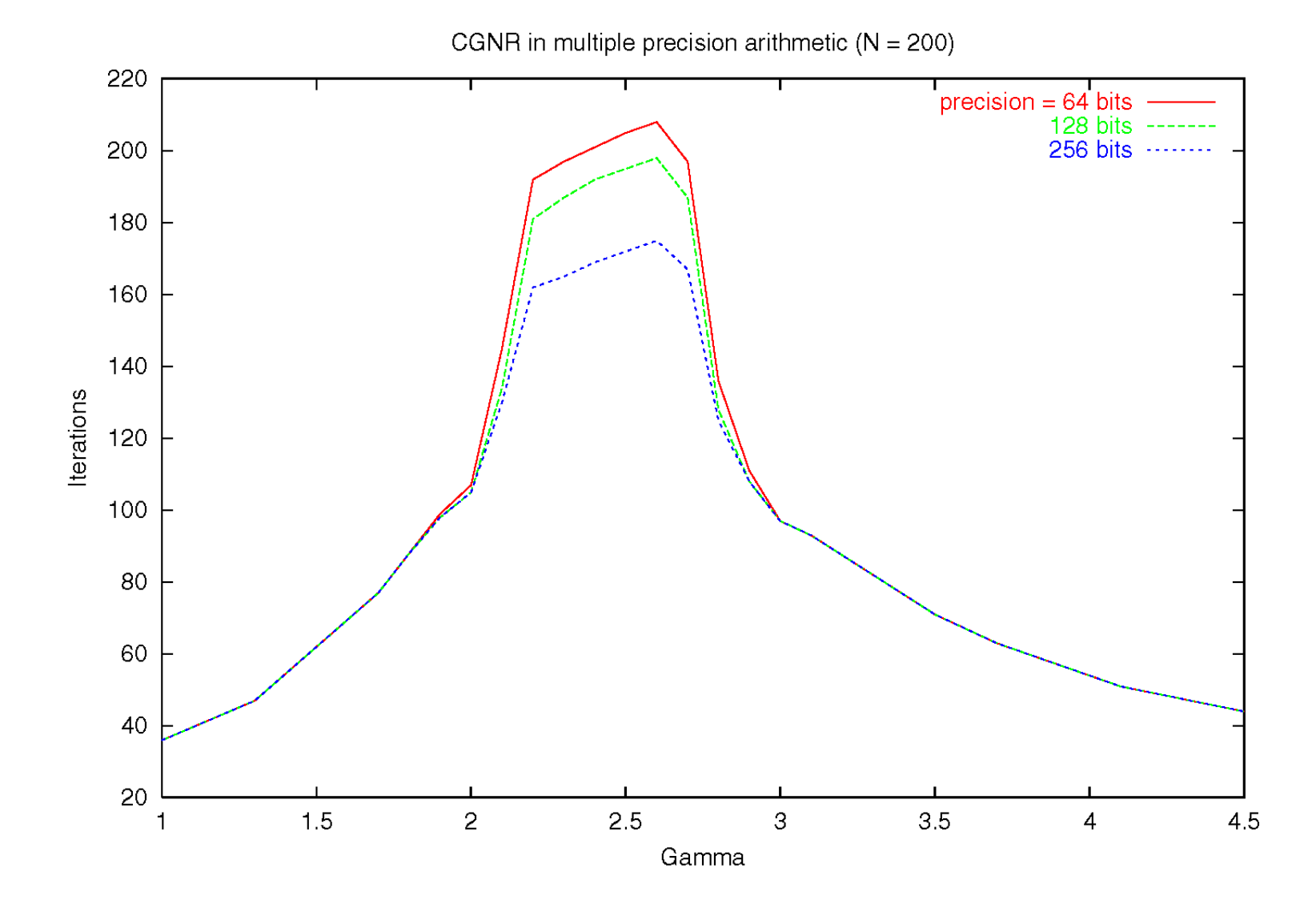

Condition Number and  $\gamma$  (1.0 $\leq \gamma \leq 4.5$ )

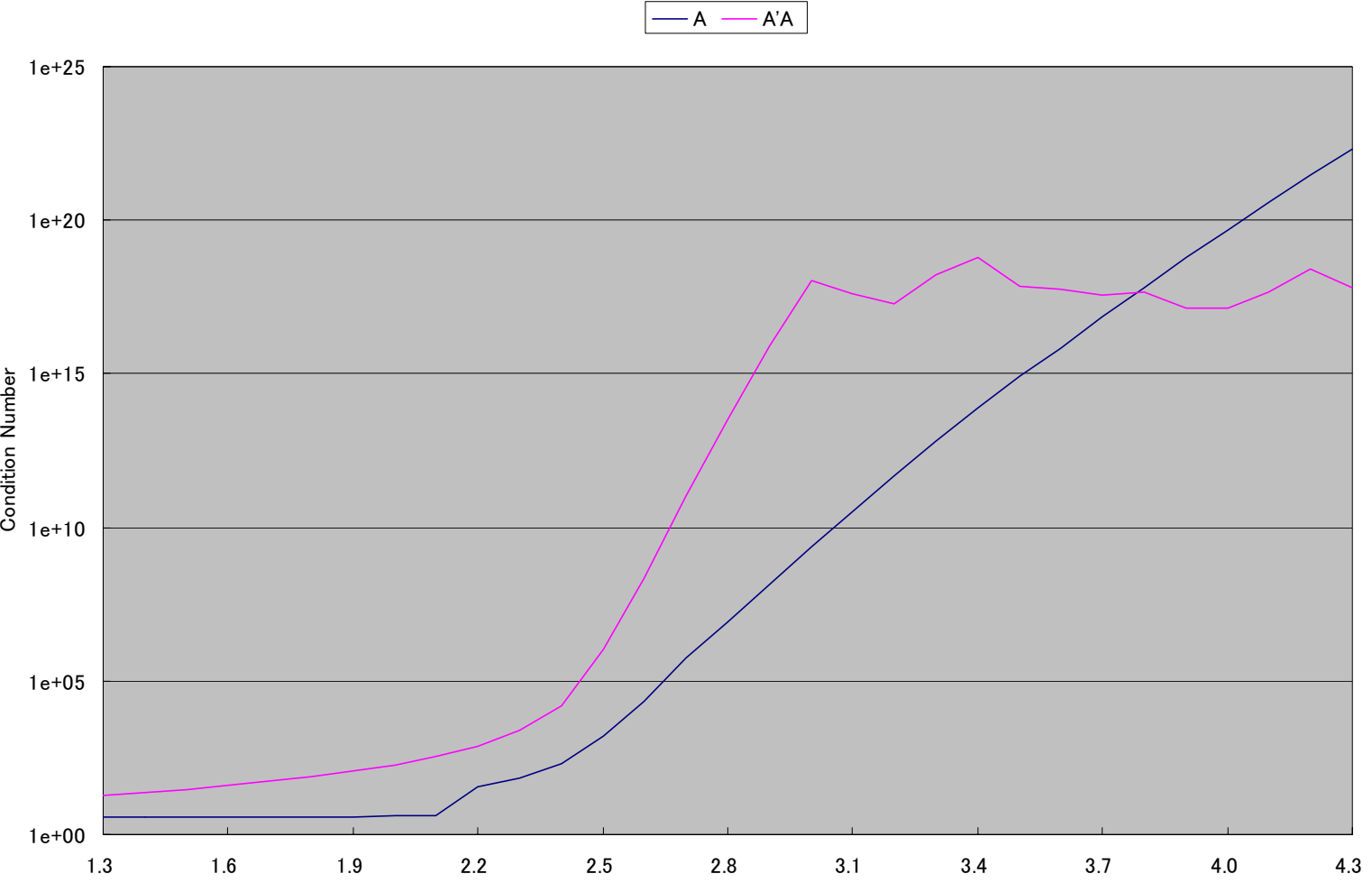

γ

## Conclusion (tentative)

- Symmetricity is a good property
- CG may be a good method + CGNR is robust
	- + Expanded system is good for some problems (difficult to control artificial equation)
	- + Accurate arithmetic as a choice
- Many tests are needed
- Different precision arithmetic should be tested

### Are there any good tools?

## SILC: Simple Interface for Library **Collections**

- Basic ideas
	- **Data transfer** and **a request for computation**
	- **Mathematical expressions** for the request
	- **A separate memory space** for the computation **Input data**

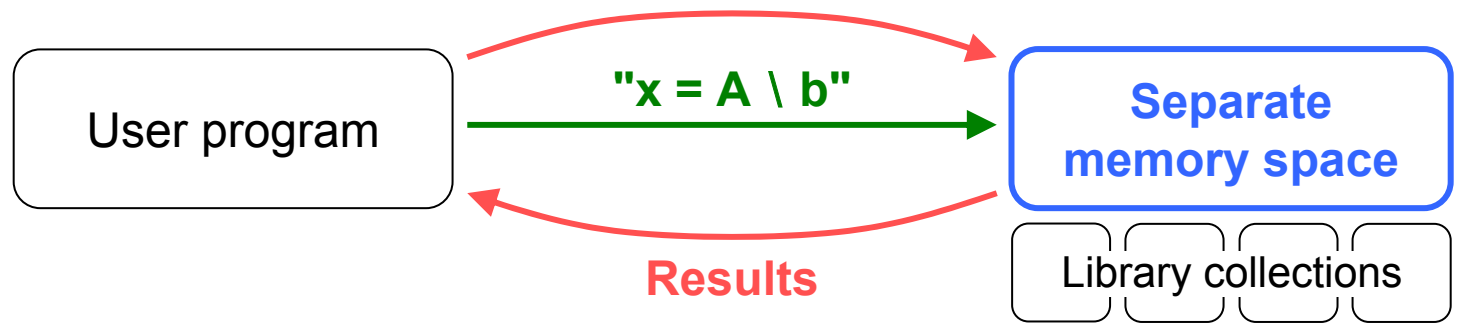

#### Solving a system of *A x =* $\dot{}=\bm{b}$

• In the traditional way (using LAPACK in C)

```
double *A, *b;
double *A, *b;
int kl, ku, lda, ldb, nrhs, info, *ipiv;
int kl, ku, lda, ldb, nrhs, info, *ipiv;
dgbtrf (N, N, kl, ku, A, lda, ipiv, &info); /* LU factorization */
dgbtrf (N, N, kl, ku, A, lda, ipiv, &info); /* LU factorization */
if (info == 0)dgbtrs ('N', N, kl, ku, nrhs, A, lda, ipiv, b, ldb, &info); /* solve */
dgbtrs ('N', N, kl, ku, nrhs, A, lda, ipiv, b, ldb, &info); /* solve */
```
•In SILC

```
silc_envelope_t A, b, x;
silc_envelope_t A, b, x;
SILC_PUT ("A", &A);
SILC_PUT ("A", &A);
SILC_PUT ("b", &b);
SILC_PUT ("b", &b);
SILC_EXEC ("x = A
\b"); /* call a solver (e.g., dgbtrf & dgbtrs) */
SILC_EXEC ("x = A
\b"); /* call a solver (e.g., dgbtrf & dgbtrs) */
SILC_GET (&x, "x");
SILC_GET (&x, "x");
```
## Benefits of using SILC

- Source-level independence between user programs and matrix computation libraries
	- Easy access to alternative solvers and matrix storage formats, possibly in other libraries
	- Instant porting to other computing environments without any modification in user programs
- You need to prepare only the smallest amount of data
	- Temporary buffers are automatically allocated
- Language-independent mathematical expressions
	- Applicable in many programming languages (C, Fortran, Python)

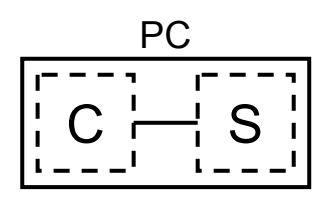

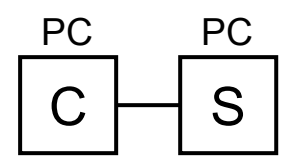

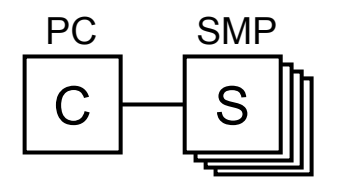

## SILC Code for this project

SILC  $PUT("A", \&A);$  $SILC$  $PUT$  $(W, & b)$ ;

SILC\_EXEC("prefer leq\_lis");

SILC\_EXEC("lis\_options[LIS\_OPTIONS\_SOLVER] = LIS\_SOLVER\_BICG");  $SILC$ <sup> $EXEC$ </sup>("start = time()");  $SILC<sup>-</sup>EXEC<sup>'</sup>'x = A <sup>44</sup> b''$ );  $SILC<sup>-</sup>EXEC("end = time()")$ ;

```
SILC_EXEC("lis_options[LIS_OPTIONS_SOLVER] = LIS_SOLVER_CG");
SILC<sup>-</sup>EXEC<sup></sup>'<sup>st</sup>art = time()");
SILC<sup>-</sup>EXEC<sup></sup> "AT = A";
SILC<sup>-</sup>EXEC("ATA = AT * A");
SILC<sup>EXEC</sup>("ATb = AT * b");
SILC<sup>-</sup>EXEC<sup>'</sup> x = ATA <math>\frac{XY}{Y}</math> ATb');
SILC<sup>-</sup>EXEC("end = time()");
```

```
SILC_EXEC("c1 = 1.0 / \text{rcond}(A)");
SILC<sup>-</sup>EXEC<sup>''</sup>c2 = 1.0 / rcond(A<sup>1</sup> * A<sup>''</sup>);SILC_EXEC("h = lis_get_residual_history()");
```
### Advertisement

- SILC version 1.1 is freely available
	- For UNIX environments
	- Sample programs in C, Fortran, and Python
	- Documentations
- Visit the SILC home page for more info http://ssi.is.s.u-tokyo.ac.jp/silc/

## Functionalities

- Data structures
	- Data types: scalar, vector, matrix, cubic array
	- Precisions: integer, real, complex (single or double)
	- Matrix storage formats: dense, banded, CRS
- Mathematical expressions
	- Binary arithmetic operators  $(+, -, *, /, %)$
	- Solutions of systems of linear equations  $(A \setminus b)$
	- Conjugate transposes  $(A')$ , complex conjugates  $(A<sub>></sub>)$
	- Built-in functions
		- Ex. "sqrt(b' \* b)" is the 2-norm of vector b
	- Subscript
		- Ex. "A[1:5,1:5]" is a 5 $\times$ 5 submatrix of A